## **Vector Addition** *Tail-to-Head Rule*

- 1) Start by drawing any vector with its tail at the origin (starting point)
- 2) Place the tail of another vector to the head of the previous vector
- 3) Repeat step 2. After placing all the vectors in this way, the **resultant vector** is found by drawing a line from the *tail* of the first vector to the *head* of the last vector.

## *Example*

One way to find the resultant vector is show below. Add the vectors in a different order. What do you notice?

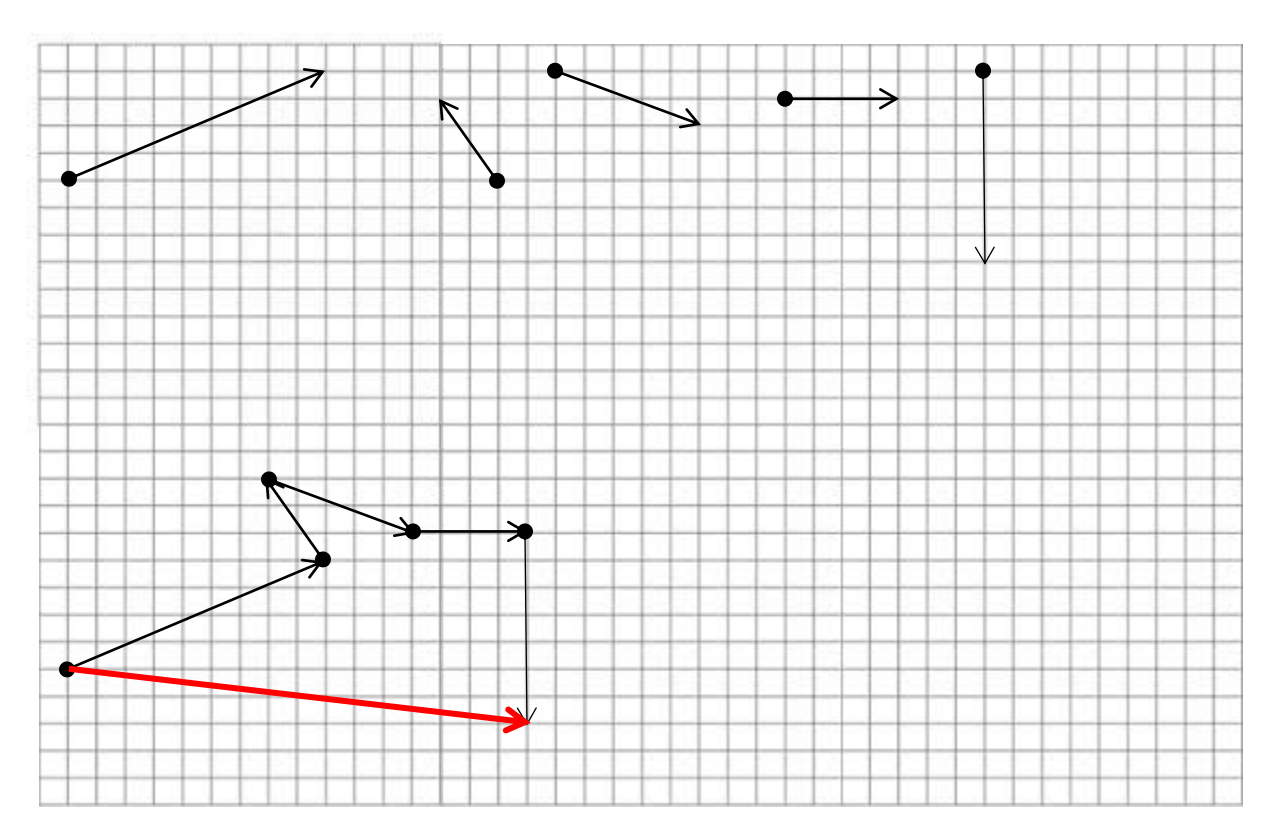